## **PROCEDURE TO GO TO RESULTS OF THE JUDO COMPETITION**

## GO TO: <https://results.eusa.eu/>

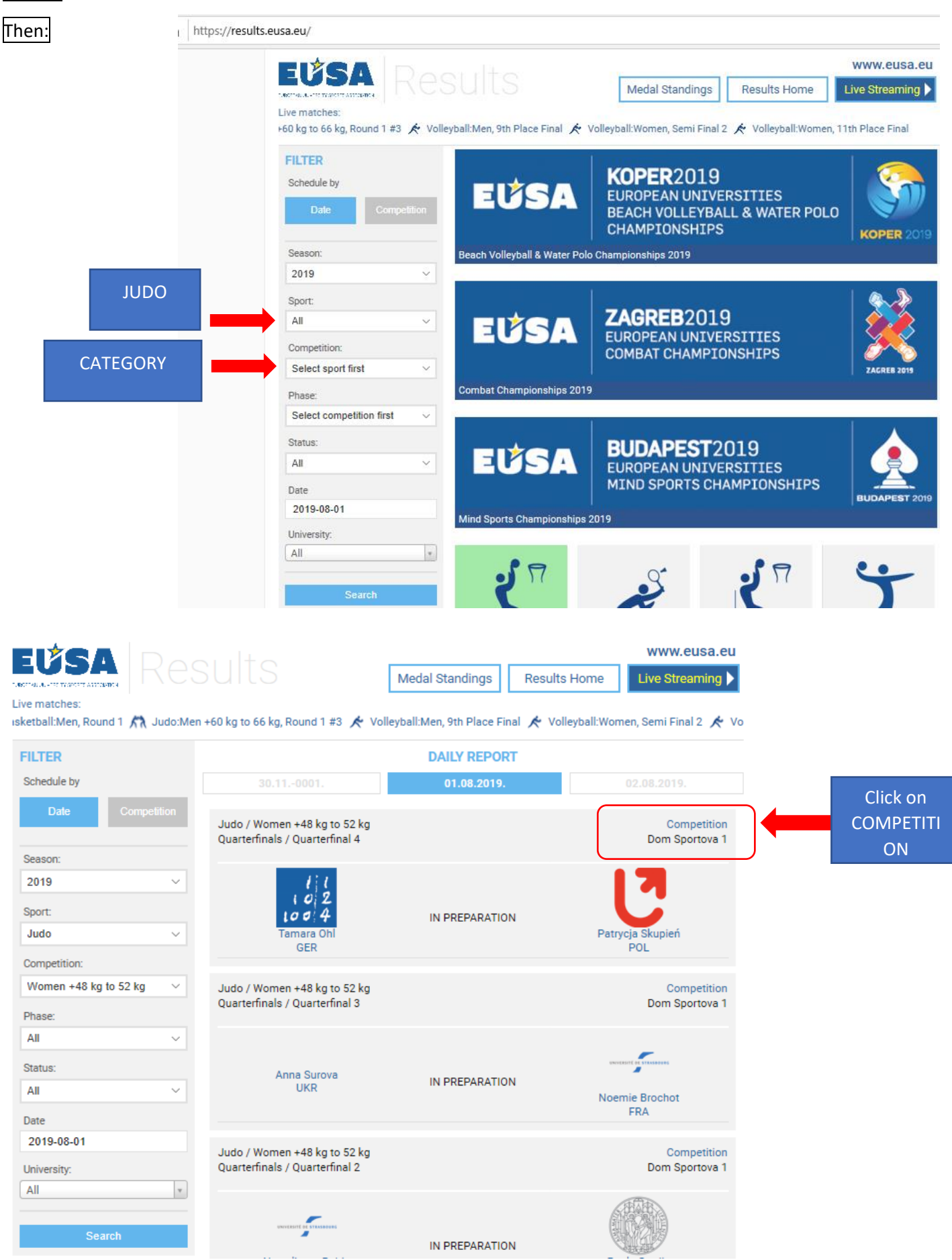